# Министерство науки и высшего образования Российской Федерации федеральное государственное бюджетное образовательное учреждение высшего образования «Санкт-Петербургский государственный университет промышленных технологий и дизайна» (СПбГУПТД)

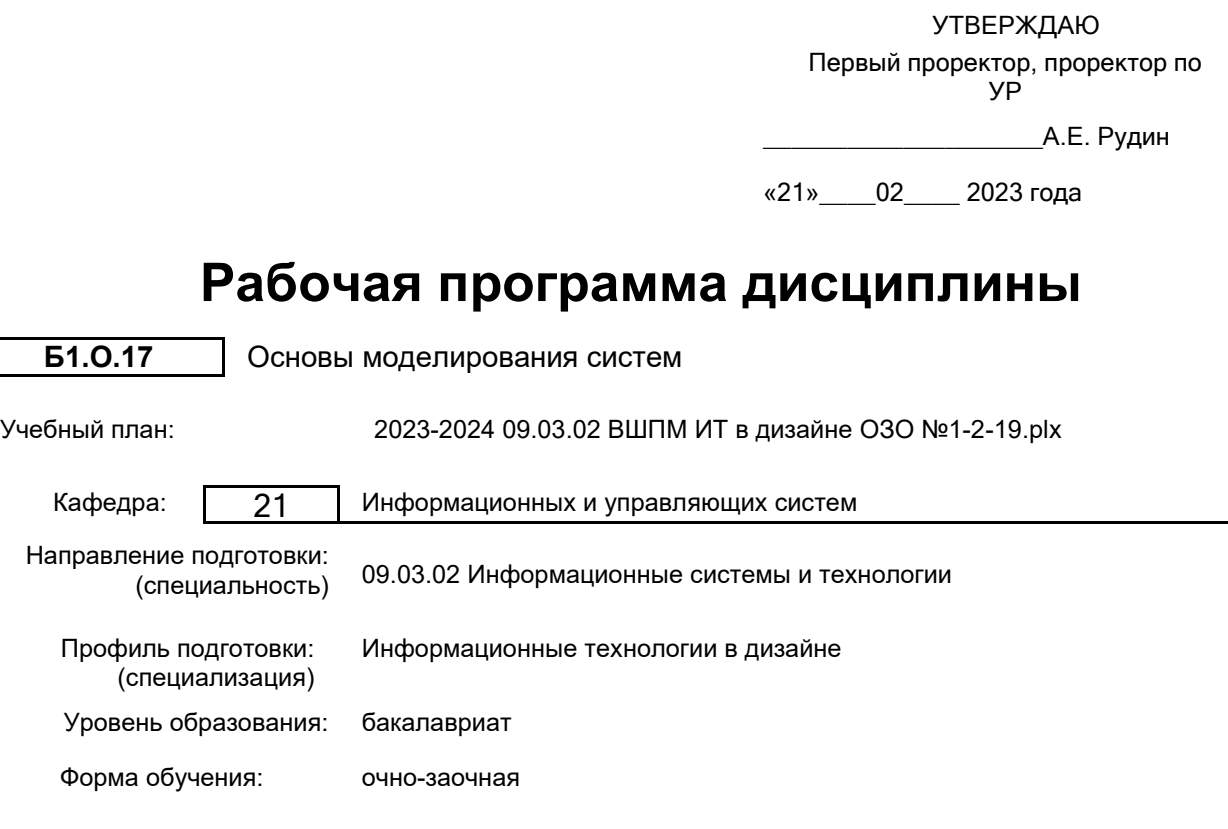

# **План учебного процесса**

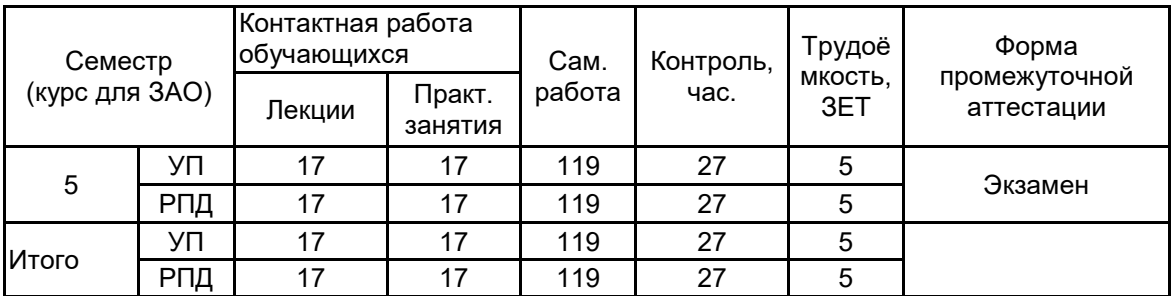

Рабочая программа дисциплины составлена в соответствии с федеральным государственным образовательным стандартом высшего образования по направлению подготовки 09.03.02 Информационные системы и технологии, утверждённым приказом Министерства образования и науки Российской Федерации от 19.09.2017 г. № 926

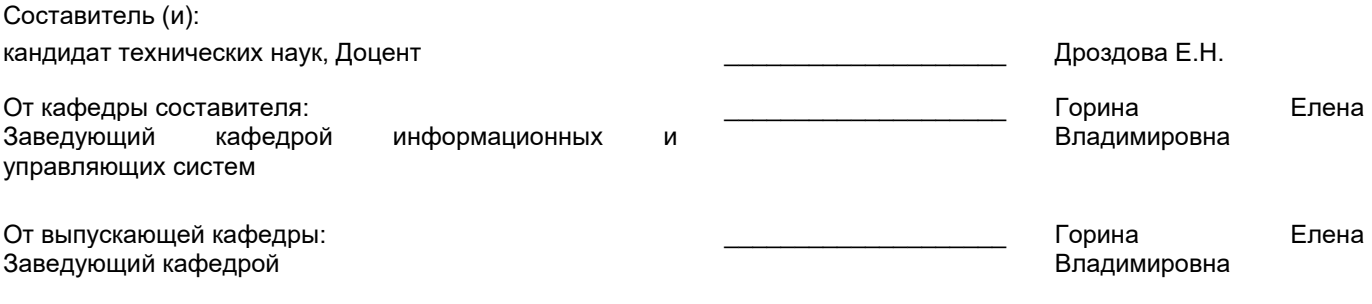

\_\_\_\_\_\_\_\_\_\_\_\_\_\_\_\_\_\_\_\_\_\_\_\_\_\_\_\_\_\_\_\_\_\_\_\_\_\_\_\_\_\_\_\_\_\_\_\_\_\_\_\_\_\_\_\_\_\_\_\_\_\_\_\_

Методический отдел:

# 1 ВВЕДЕНИЕ К РАБОЧЕЙ ПРОГРАММЕ ДИСЦИПЛИНЫ

1.1 Цель дисциплины: Сформировать компетенции обучающегося в области построения аналитических и имитационных моделей информационных процессов и систем.

### 1.2 Задачи дисциплины:

•Рассмотреть понятие и состав модели; работу с данными при моделировании, понятие эксперимента.

•Показать виды моделирования, в том числе имитационное и стохастическое моделирование, модель как черный ящик.

•Дать формальное описание информационных процессов в модели и использоваиев моделях информационных технологий..

## 1.3 Требования к предварительной подготовке обучающегося:

Предварительная подготовка предполагает создание основы для формирования компетенций, указанных в п. 2, при изучении дисциплин:

Информационные технологии

Web-программирование

Информационные процессы и системы

## 2 КОМПЕТЕНЦИИ ОБУЧАЮЩЕГОСЯ, ФОРМИРУЕМЫЕ В РЕЗУЛЬТАТЕ ОСВОЕНИЯ ДИСЦИПЛИНЫ

ОПК-1: Способен применять естественнонаучные и общеинженерные знания, методы математического анализа и моделирования, теоретического и экспериментального исследования в профессиональной деятельности:

Знать: фундаментальные основы теории моделирования, вопросы теории построения компьютерных моделей Уметь: использовать моделирование при исследовании сложных информационных систем и их элементов Владеть: навыками применения математического аппарата формализации процессов в сложных системах

#### Контактная курс для ЗАО) работа Семестр Форма Инновац.  $CP$ Наименование и содержание разделов, формы текущего тем и учебных занятий (часы) Лек.  $\mathsf{P}$ занятий контроля (часы) (часы) Понятие Раздел  $\mathbf{1}$ модели И моделирования. Выбор модели Тема Понятие модели  $\mathbf{1}$ . И моделирования. Состав модели. Данные модели. Понятие эксперимента. R  $\mathfrak{p}$  $10$ Практическое занятие: Пакет MatLab как  $\overline{1}$ инструмент моделирования. Арифметические действия. Вычисление функций. Рабо<u>та с массивами данных.</u> Тема 2. Технология моделирования. Принципы моделирования. Основные виды моделей. Вербальные, натурные, знаковые модели. Практическое занятие: Построение графиков как основа  $\circ$  $10$ 1 1 моделирования в MatLab. Оформление 5 графика. Цвет графика и вид линий. Несколько графиков на одном листе. Графики в разных окнах. Координаты точек на графике. Тема 3. Имитационное моделирование. Стохастическое моделирование. Модель как чёрный ящик. Практическое Графическое занятие: решение уравнений. Понятие о приближении к  $10$ ИП 1 1 Аналитическое (точное) решению. уравнений. решение Определение корней многочлена. Особенности корней многочлена.  $2.$ Раздел Математическое  $\Omega$ моделирование

# 3 РЕЗУЛЬТАТЫ ОБУЧЕНИЯ ПО ДИСЦИПЛИНЕ

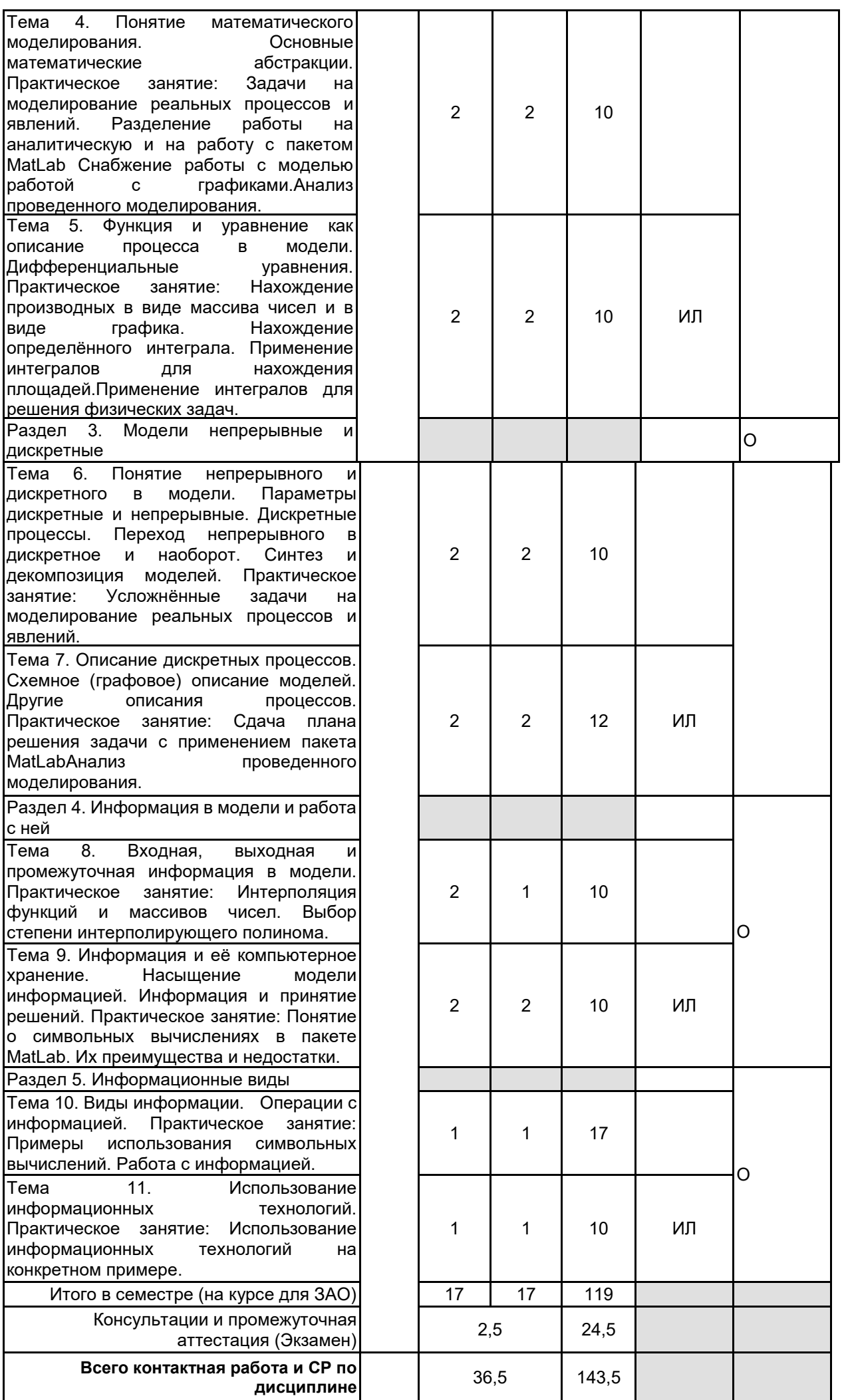

# **4 КУРСОВОЕ ПРОЕКТИРОВАНИЕ**

# **5. ФОНД ОЦЕНОЧНЫХ СРЕДСТВ ДЛЯ ПРОВЕДЕНИЯ ПРОМЕЖУТОЧНОЙ АТТЕСТАЦИИ**

# **5.1 Описание показателей, критериев и системы оценивания результатов обучения**

# **5.1.1 Показатели оценивания**

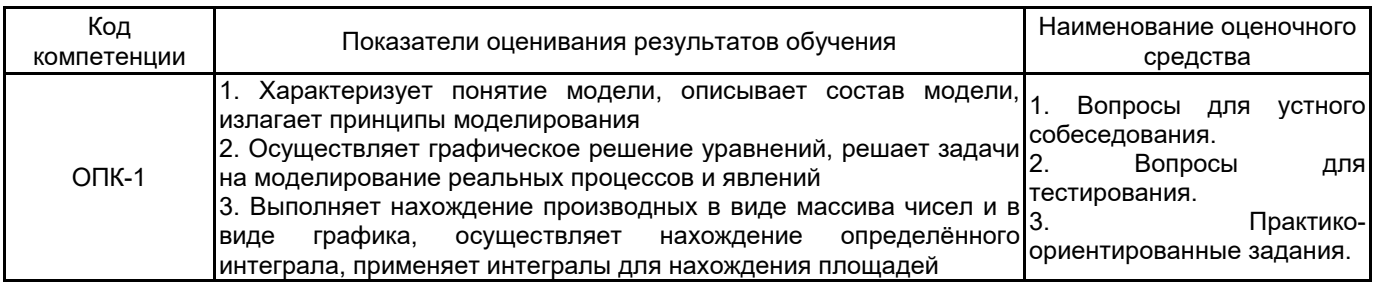

# **5.1.2 Система и критерии оценивания**

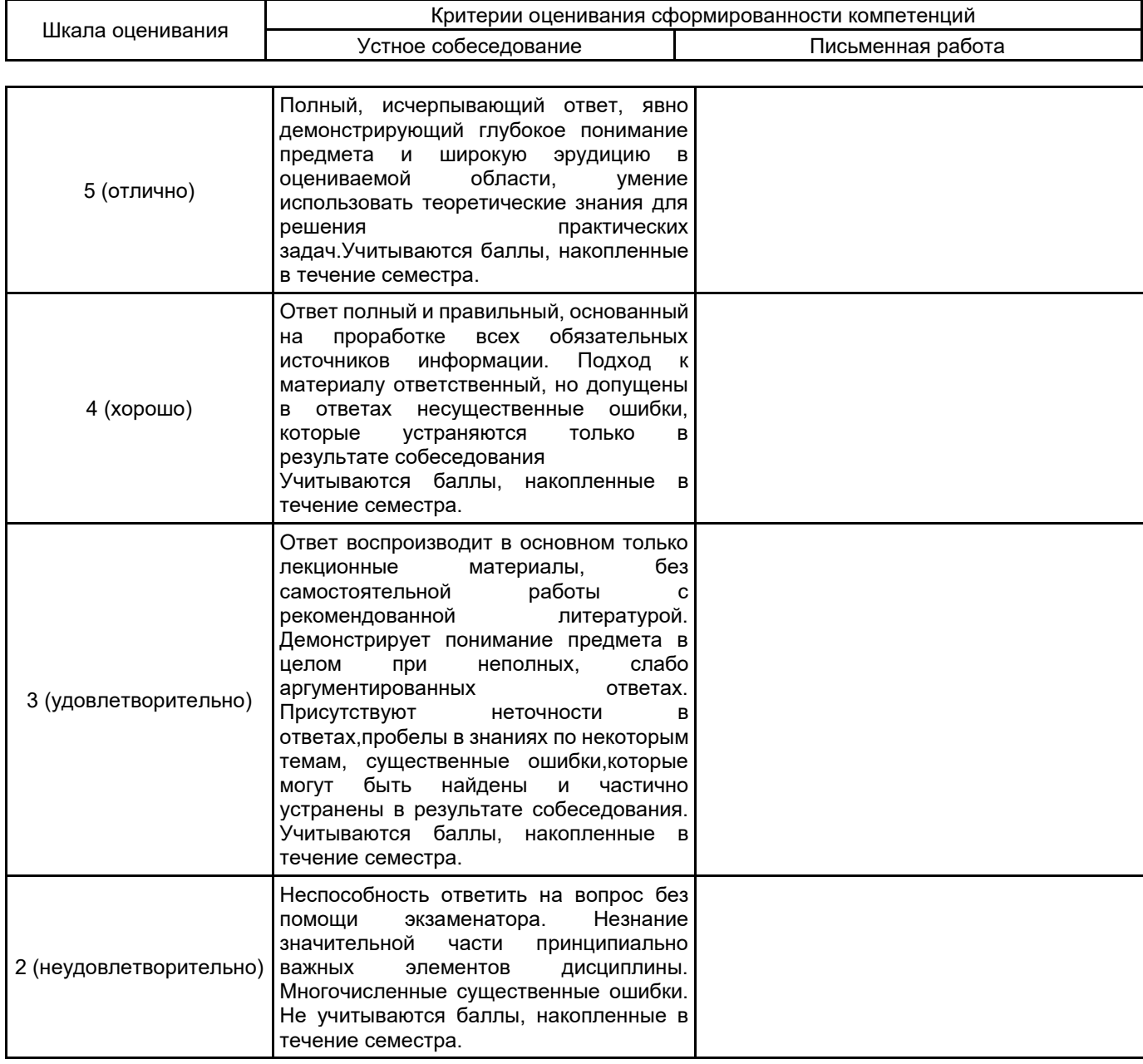

#### 5.2 Типовые контрольные задания или иные материалы, необходимые для оценки знаний, умений, навыков и (или) опыта деятельности 5.2.1 Перечень контрольных вопросов

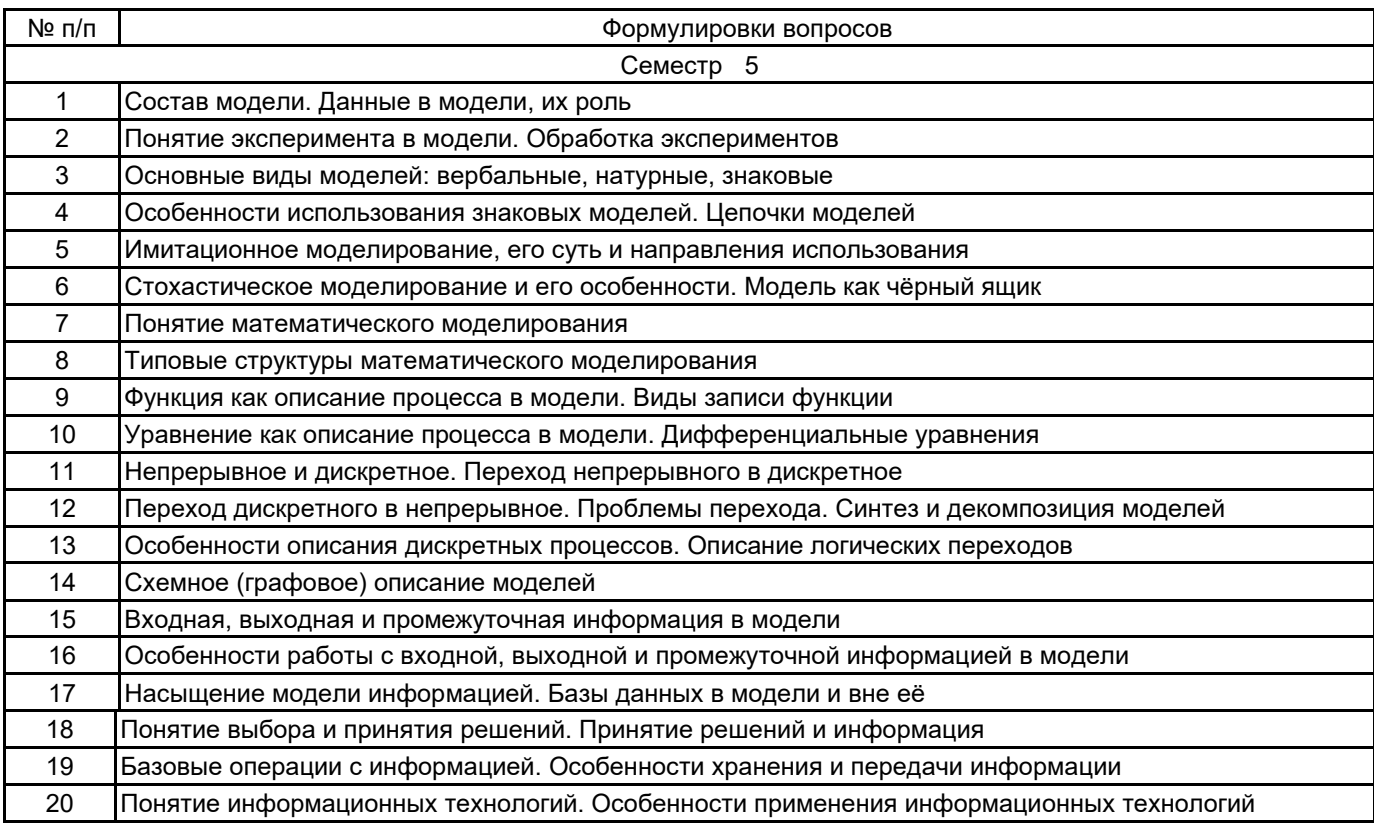

## 5.2.2 Типовые тестовые задания

1.Что такое модель?

- А) Замена одного объекта на другой для целей упрощения рассмотрения
- Б) Замена реального мира виртуальным
- В) Замена объекта на похожий на него

2.Что такое система?

- А) Набор объектов, выполняющий определённую функцию
- Б) Рассматриваемый набор объектов
- В) Набор объектов, перед которым поставлена цель

3. Имитационная модель не позволяет:

- А) изменять условия в ходе идущего эксперимента
- Б) использовать одновременно разные наборы данных

В) выводить новые суждения

4. Используя модель черного ящика определить зависимость выходов от входов по следующей таблице: BX 1234 **BblX 1454** 

A) BblX= - (BX-3)2-5

Б) BЫХ= - (BX-3)2+5

B) BbIX= (BX-3)2-5

#### 5.2.3 Типовые практико-ориентированные задания (задачи, кейсы)

1. Предположим, имеются две одноименные функции myfunc, расположенные в каталогах dir1 и dir2. Как определить, какая именно из них была запущена? Представьте хотя бы 3 способа.

С помощью программы MatLab построить самопересекающуюся незамкнутую кривую из 5 отрезков и задать раскрашивание.

2. По какому принципу построения моделирующих алгоритмов строятся алгоритмы с детерминированным  $IIIATOM<sup>2</sup>$ 

Что будет выведено в программе:  $s=(1:3)$ ;  $k=0$ ; for  $i=s$  $k=k+i$ ; end  $\mathbf k$ 

3. Найти корни многочлена  $y=1+x+x3+x4$ 

4. С помощью графовой модели решить задачу: В магазин привезли 9 рулонов белой ткани по 5 м в каждом и 20 м синей ткани. Сколько всего метров ткани привезли в магазин?

### 5.3 Методические материалы, определяющие процедуры оценивания знаний, умений, владений (навыков и (или) практического опыта деятельности)

## 5.3.1 Условия допуска обучающегося к промежуточной аттестации и порядок ликвидации академической задолженности

Проведение промежуточной аттестации регламентировано локальным нормативным актом СПбГУПТД «Положение о проведении текущего контроля успеваемости и промежуточной аттестации обучающихся»

#### 5.3.2 Форма проведения промежуточной аттестации по дисциплине

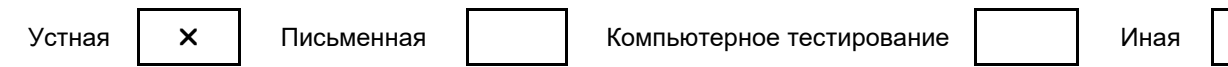

### 5.3.3 Особенности проведения промежуточной аттестации по дисциплине

При проведении экзамена время, отводимое на подготовку к ответу, составляет не более 40 мин. Для выполнения практического задания обучающему предоставляется необходимая справочная информация. Сообщение результатов обучающемуся производится непосредственно после устного ответа

# 6. УЧЕБНО-МЕТОДИЧЕСКОЕ И ИНФОРМАЦИОННОЕ ОБЕСПЕЧЕНИЕ ДИСЦИПЛИНЫ

## 6.1 Учебная литература

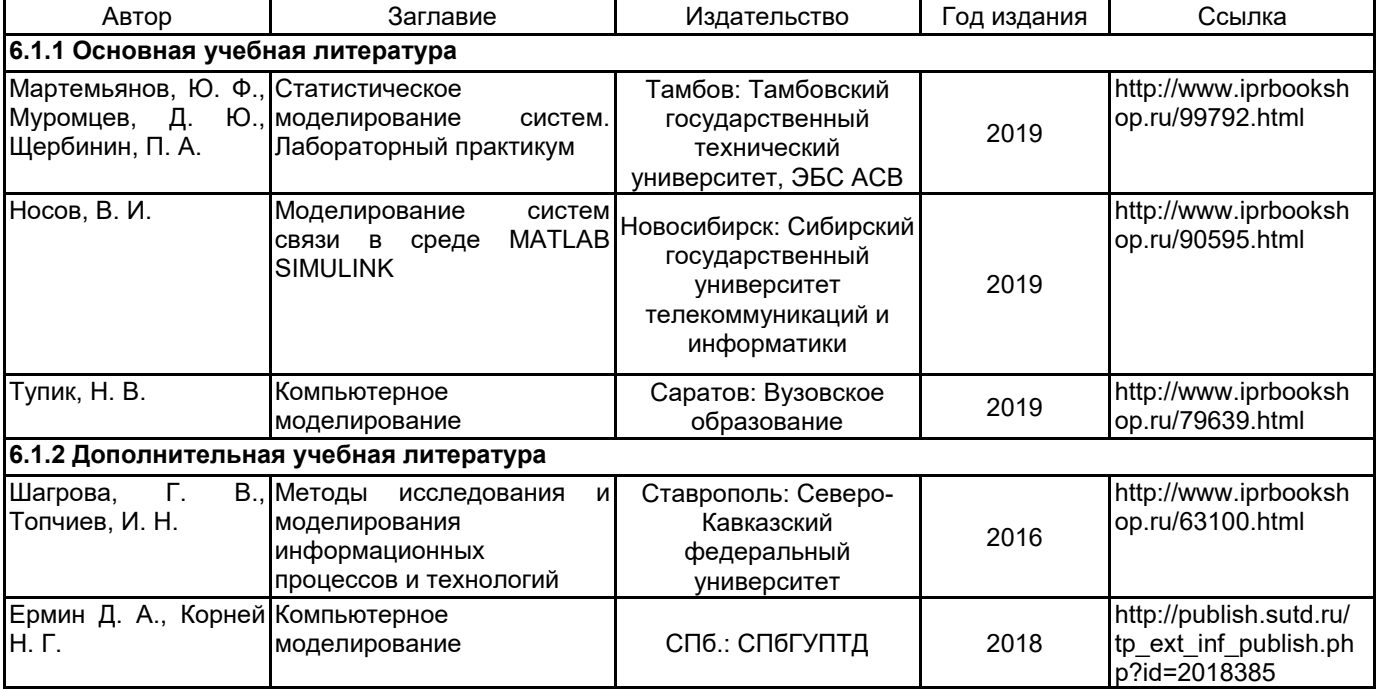

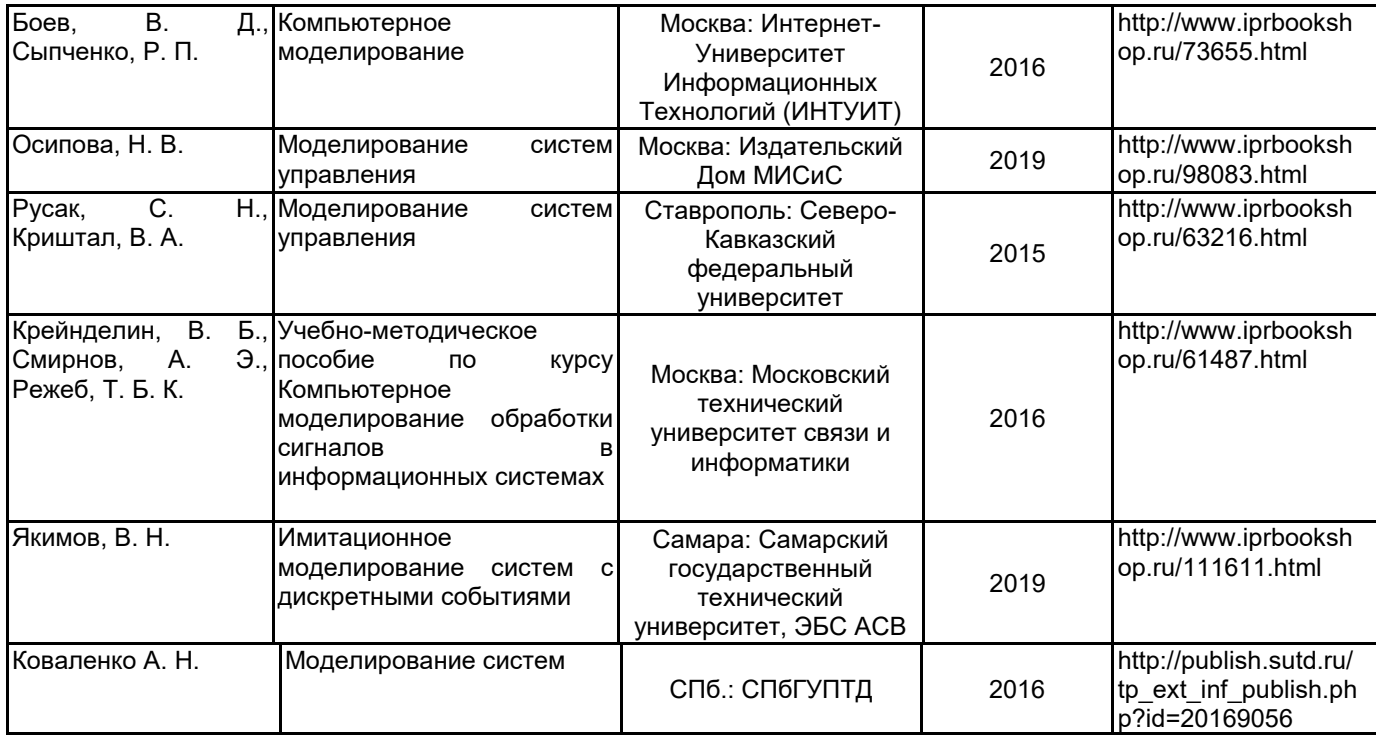

# **6.2 Перечень профессиональных баз данных и информационно-справочных систем**

Портал Росстандарта по стандартизации [Электронный ресурс]. URL: http://standard.gost.ru/wps/portal/

# **6.3 Перечень лицензионного и свободно распространяемого программного обеспечения**

MicrosoftOfficeProfessional Microsoft Windows MATLAB

# **6.4 Описание материально-технической базы, необходимой для осуществления образовательного процесса по дисциплине**

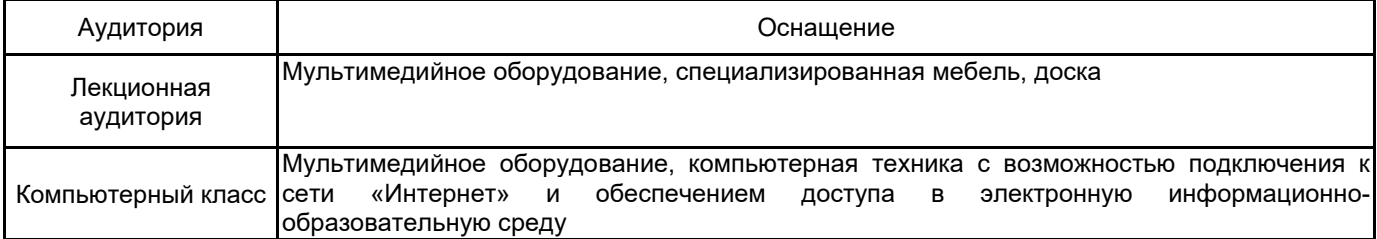